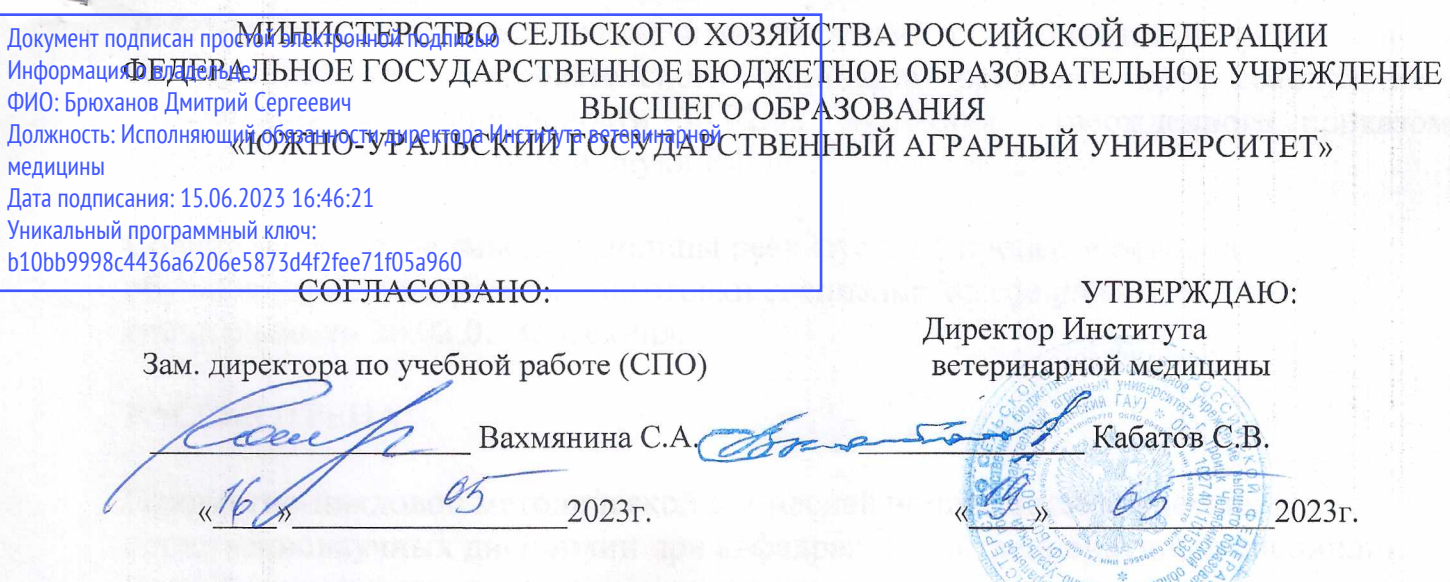

### **РАБОЧАЯ ПРОГРАММА ДИСЦИПЛИНЫ**

### **ОП. 08 ИНФОРМАЦИОННЫЕ ТЕХНОЛОГИИ В ПРОФЕССИОНАЛЬНОЙ ДЕЯТЕЛЬНОСТИ**

профессионального цикла программы подготовки специалистов среднего звена по специальности 36.02.02 Зоотехния базовая подготовка форма обучения очная

> Троицк 2023

Рабочая программа разработана в соответствии с требованиями федерального государственного образовательного стандарта среднего профессионального образования по специальности 36.02.02 Зоотехния, утвержденного приказом Министерства образования и науки РФ № 505 от 05.06.2014г.

Содержание программы дисциплины реализуется в процессе освоения обучающимися программы подготовки специалистов среднего звена по специальности 36.02.02 Зоотехния.

РАССМОТРЕНА:

Предметно-цикловой методической комиссией общих математических и естественнонаучных дисциплин при кафедрах: Естественнонаучных дисциплин; Биологии, экологии, генетики и разведения животных

Протокол № 6 от «17» 04. 2023 г.

Председатель

Карабаева А.И.

Составитель: Карташов Д.Н., преподаватель ФГБОУ ВО Южно-Уральский ГАУ

#### Рецензент:

Береснева И.В., старший преподаватель кафедры естественнонаучных дисциплин федерального государственного бюджетного образовательного учреждения высшего образования «Южно-Уральский государственный аграрный университет».

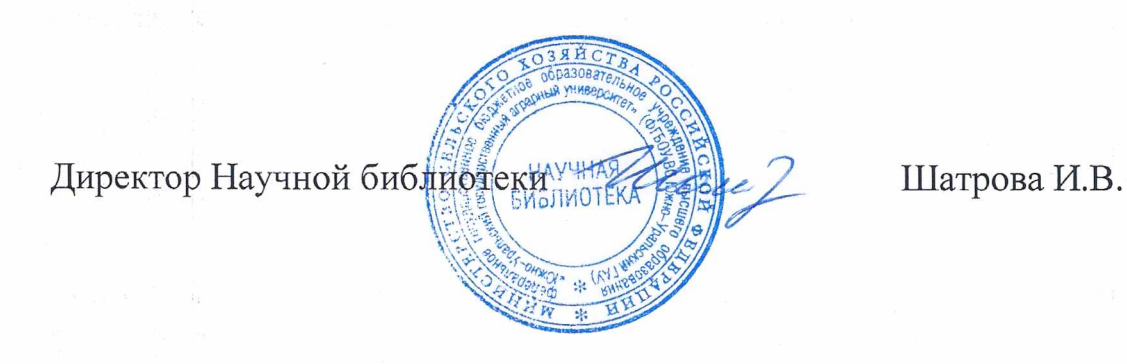

### **СОДЕРЖАНИЕ**

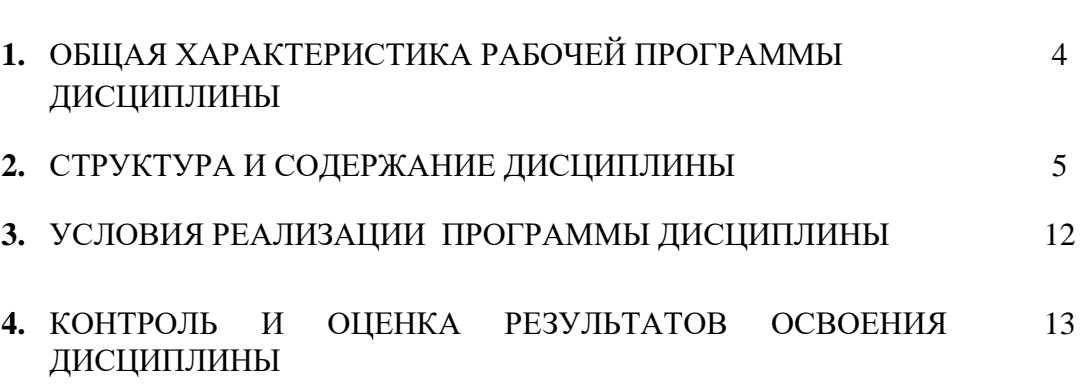

**стр.**

## **1. ОБЩАЯ ХАРАКТЕРИСТИКА РАБОЧЕЙ ПРОГРАММЫ ДИСЦИПЛИНЫ**

### **ОП.08 Информационные технологии в профессиональной деятельности**

#### **1.1. Место дисциплины в структуре основной образовательной программы**:

Дисциплина «ОП.08 Информационные технологии в профессиональной деятельности» является обязательной частью профессионального цикла основной образовательной программы в соответствии с ФГОС по специальности СПО 36.02.02 Зоотехния.

Особое значение дисциплина имеет при формировании и развитии ОК 01 - ОК 09; ПК 1.1- 1.6; ПК 2.1 - 2.3; ПК 3.1 - 3.5; ПК 4.1 - 4.4; ЛР 1 - ЛР17.

#### **1.2. Цель и планируемые результаты освоения дисциплины:**

В рамках программы дисциплины обучающимися осваиваются умения и знания:

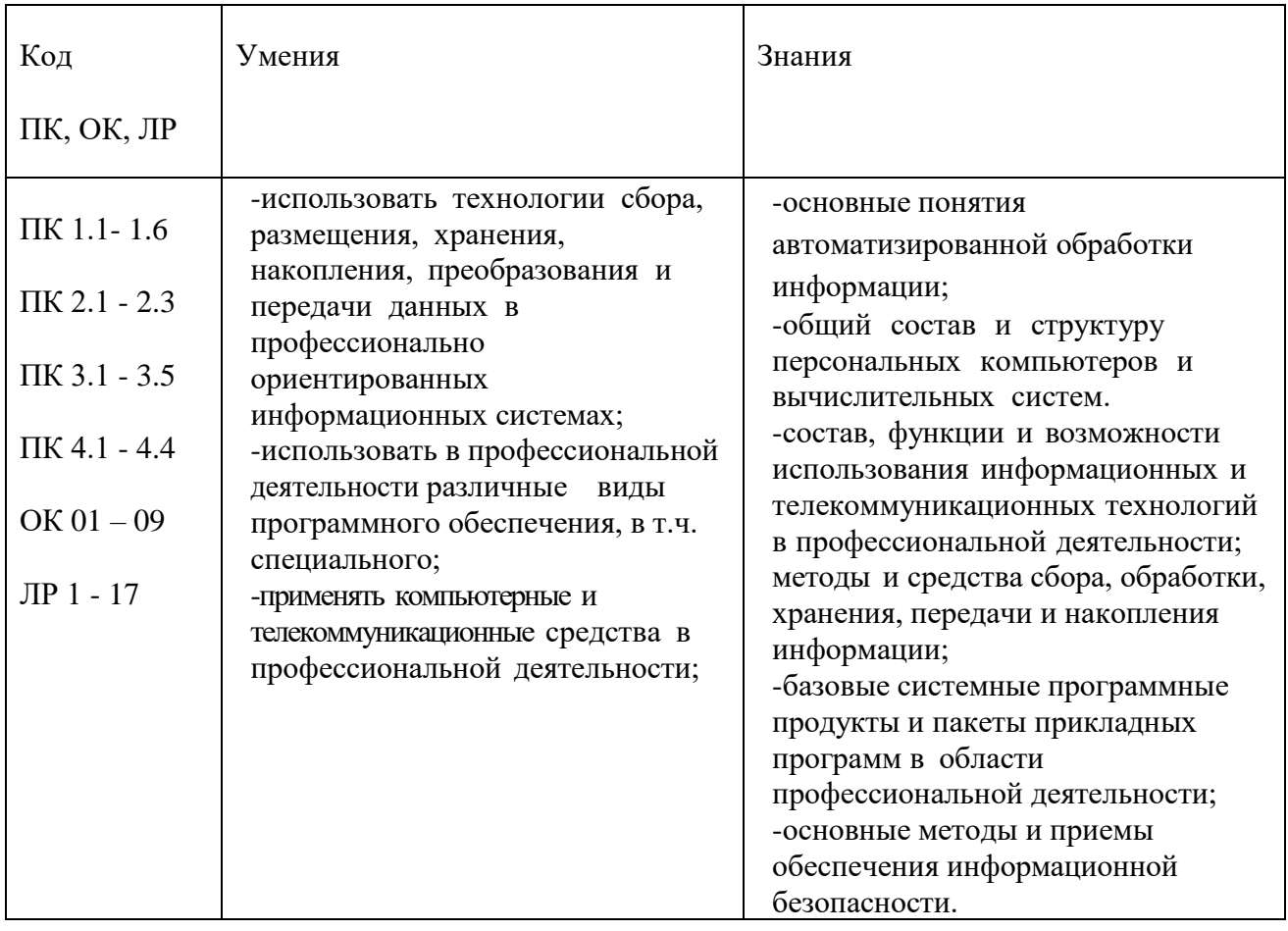

#### **1.3. Количество часов на освоение дисциплины:**

максимальной учебной нагрузки обучающегося 123 часа, в том числе: обязательной аудиторной учебной нагрузки обучающегося 82 часа; самостоятельной работы обучающегося 41 час; консультации не предусмотрены

# **2. СТРУКТУРА И СОДЕРЖАНИЕ ДИСЦИПЛИНЫ 2.1. Объем учебной дисциплины и виды учебной работы**

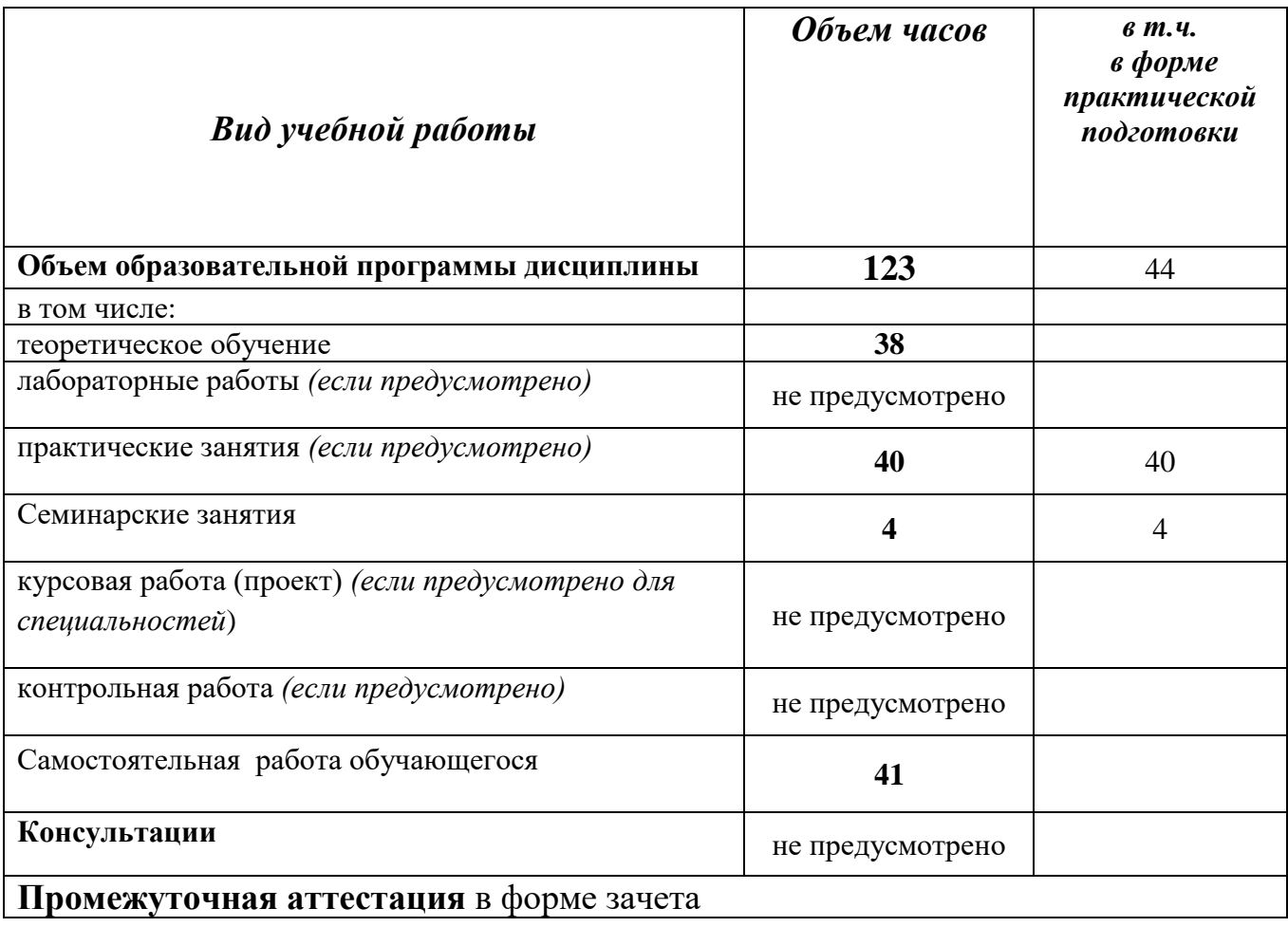

# **2.2. Тематический план и содержание дисциплины ОП.08 Информационные технологии в профессиональной деятельности**

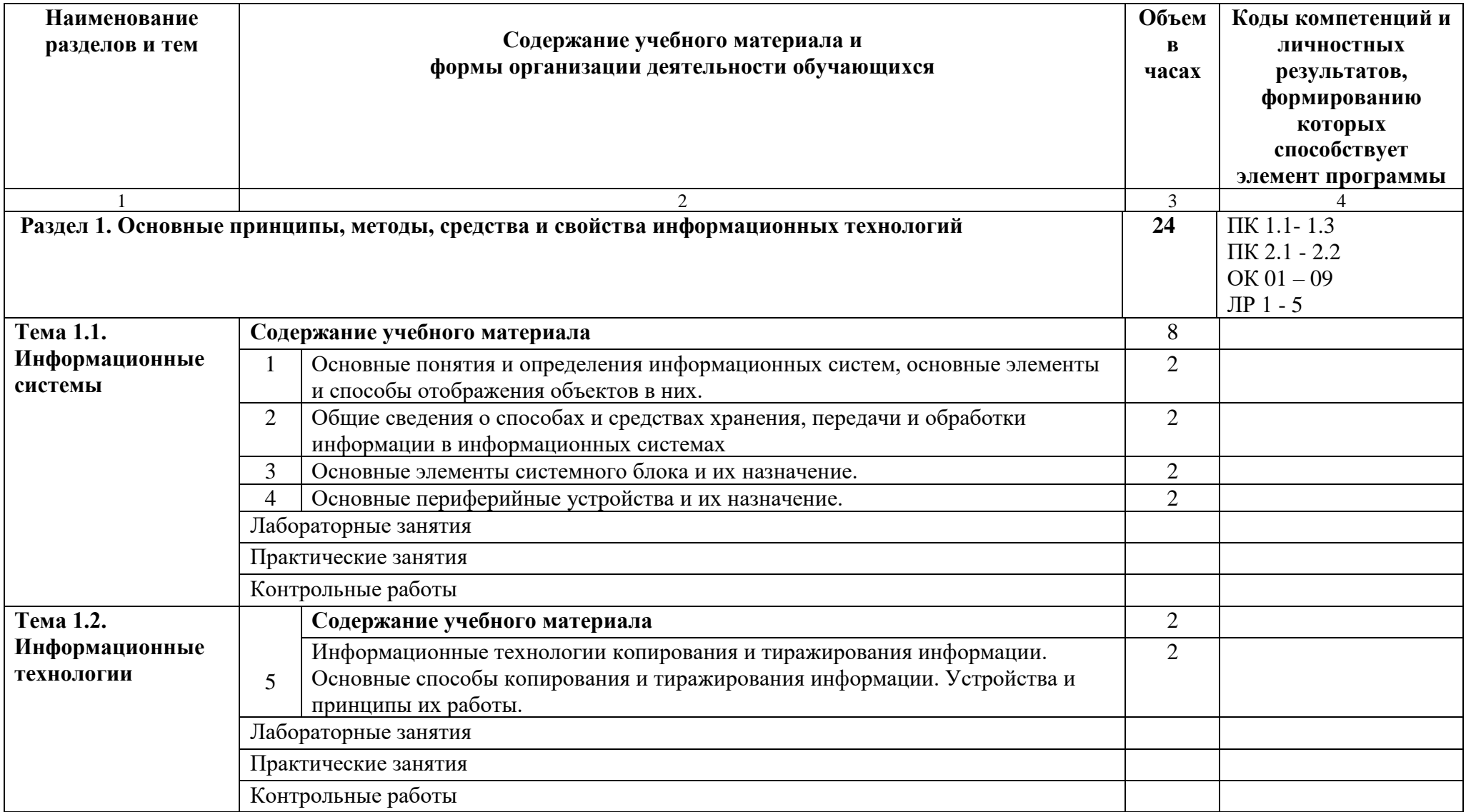

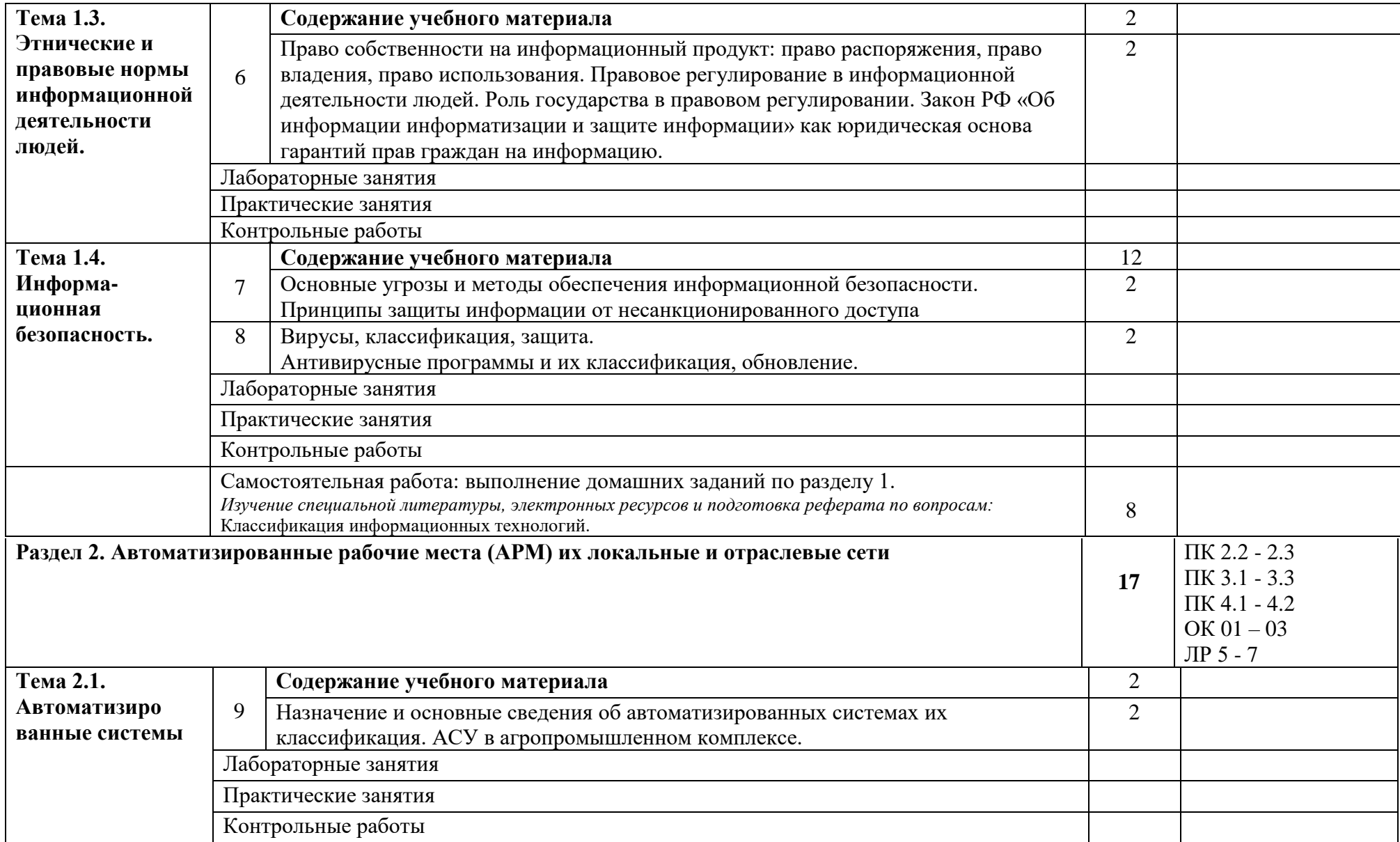

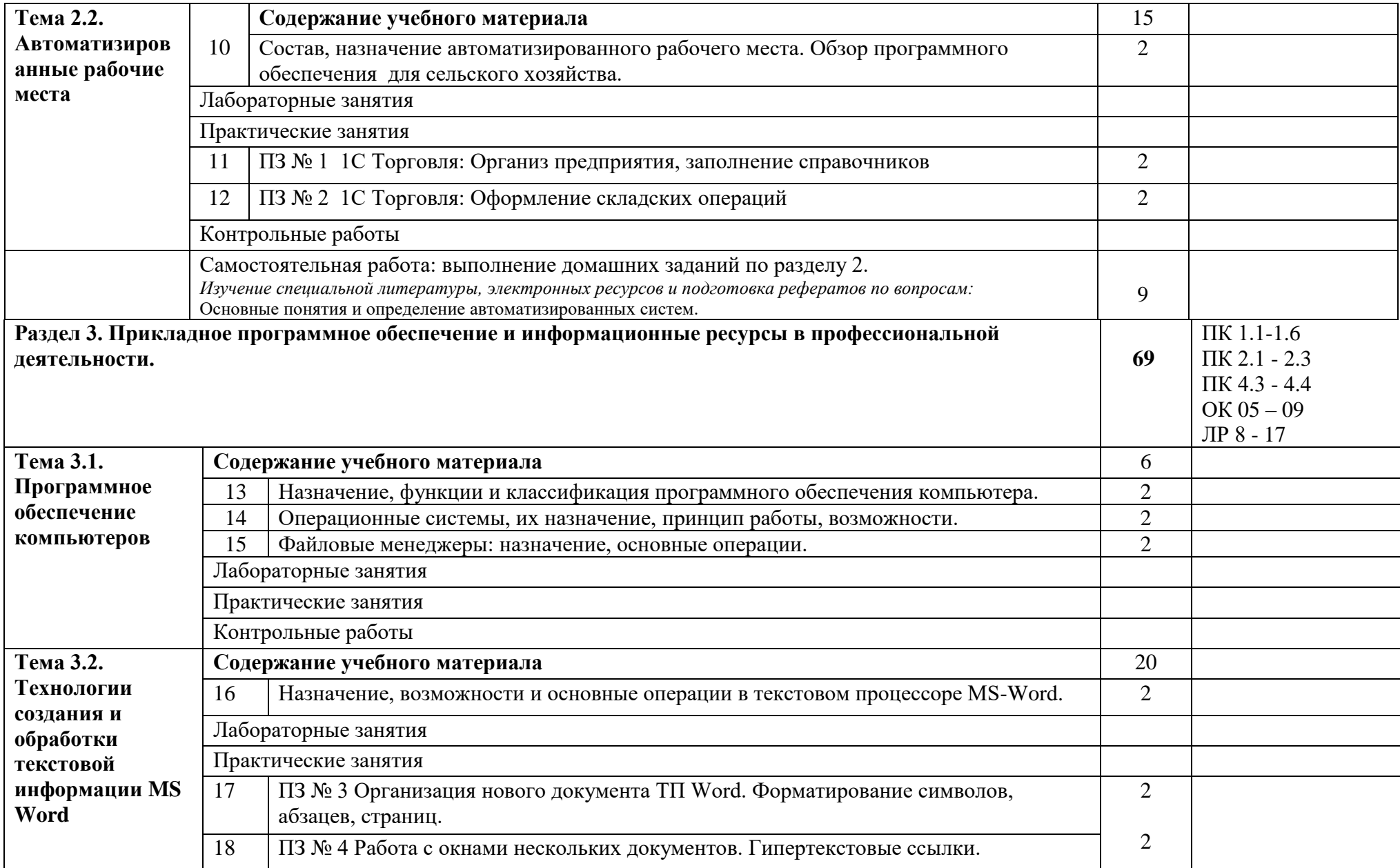

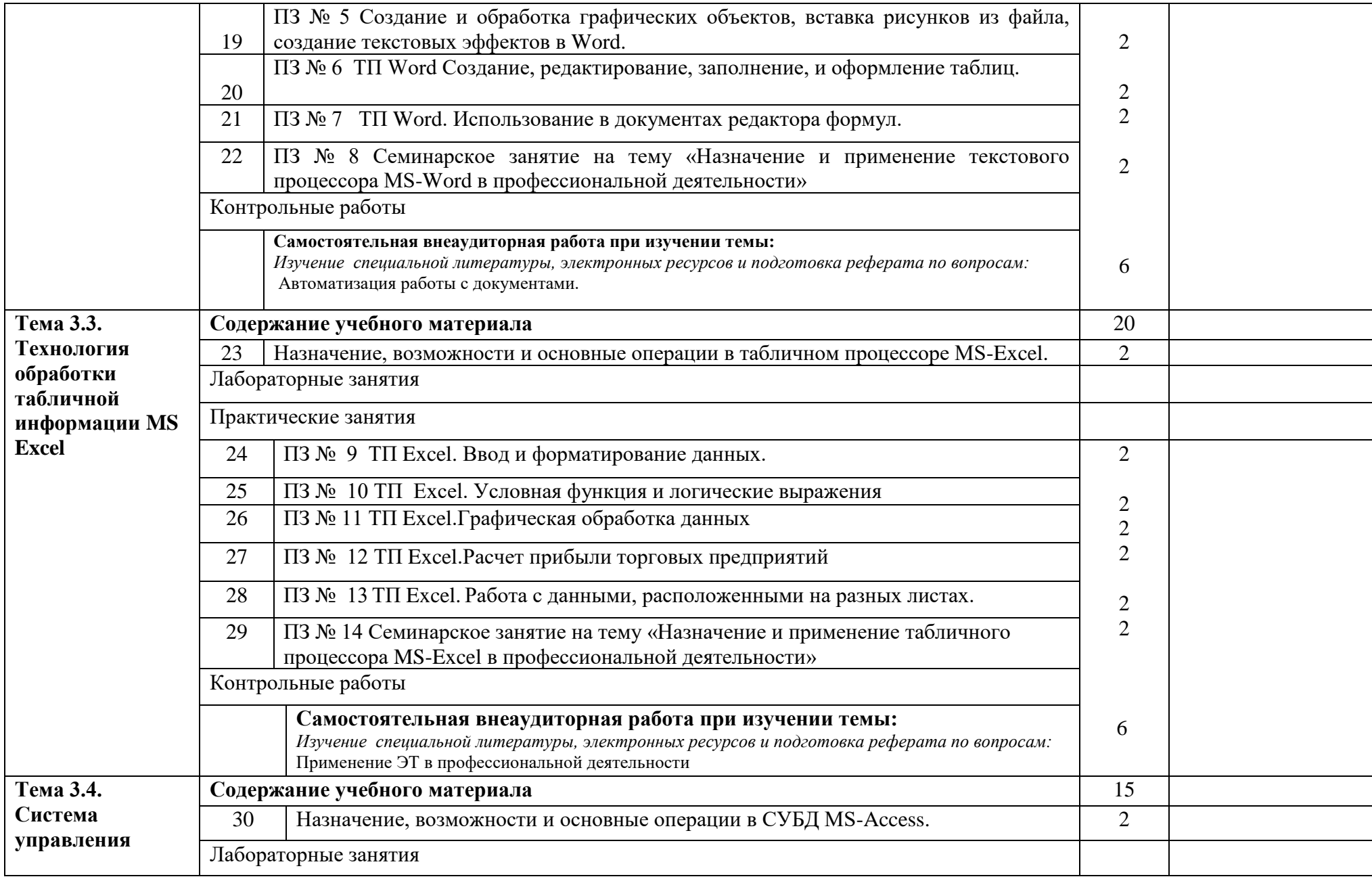

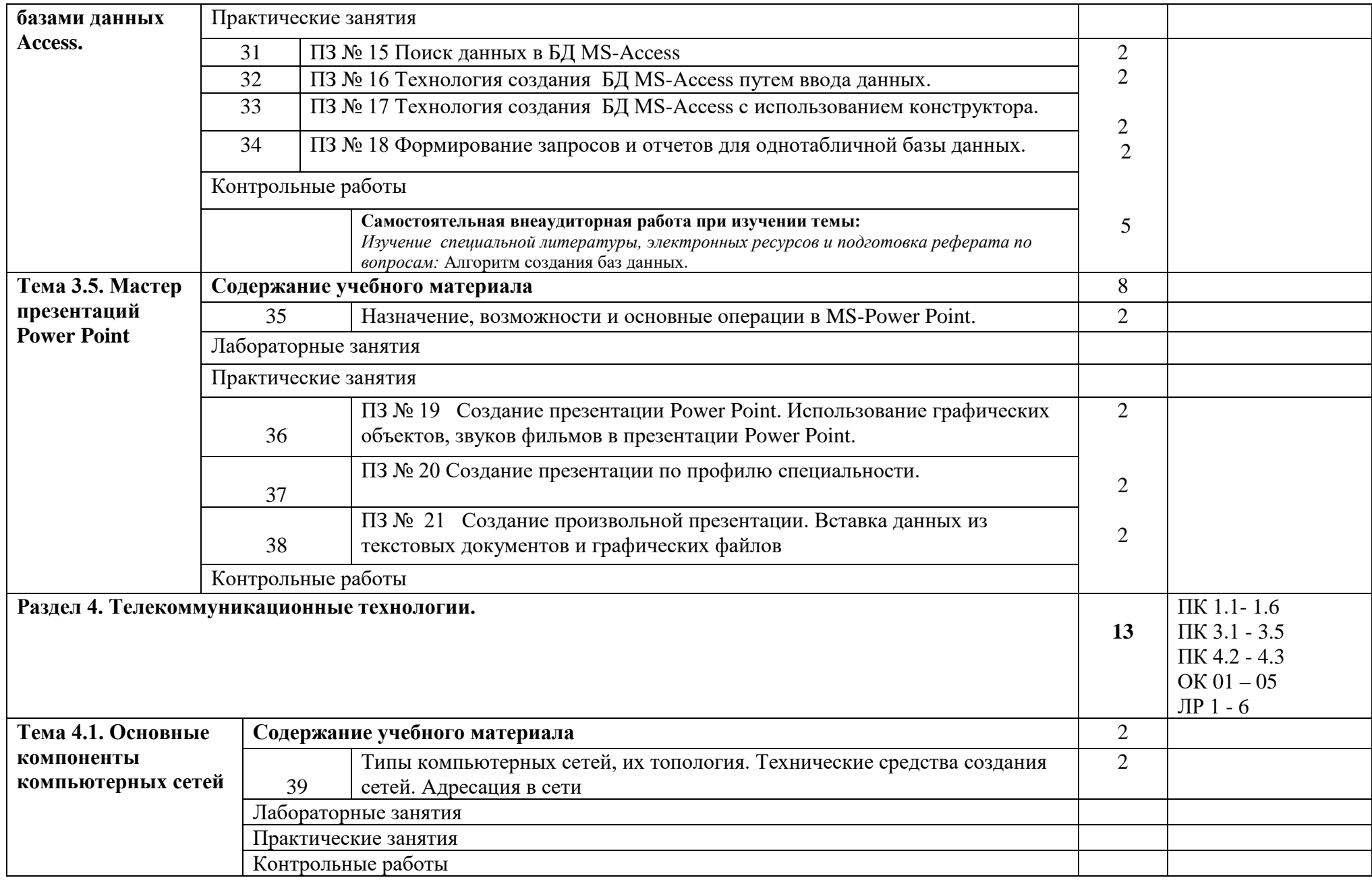

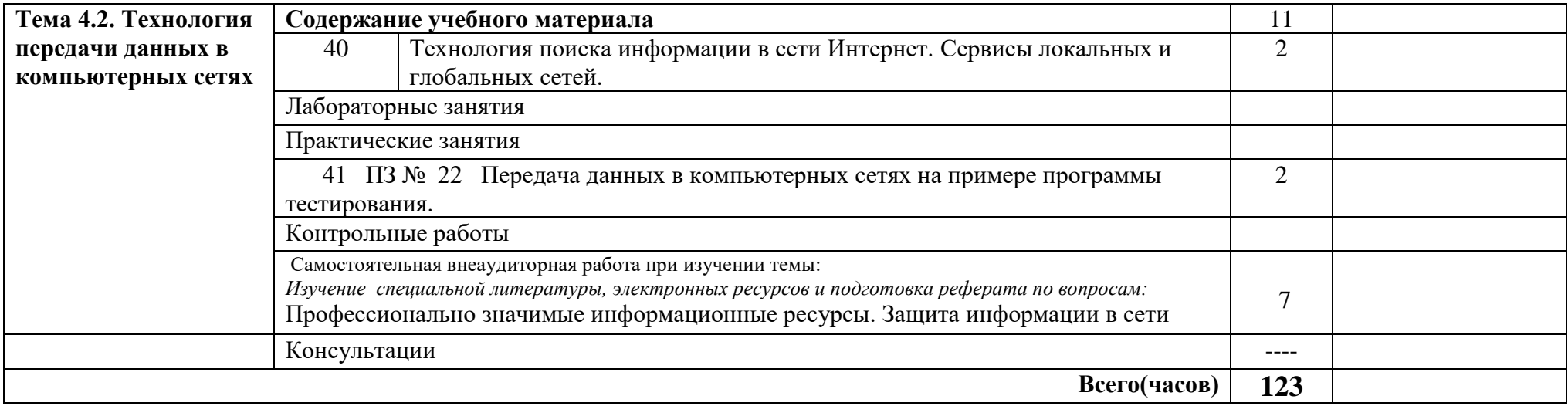

# **3. УСЛОВИЯ РЕАЛИЗАЦИИ ПРОГРАММЫ ДИСЦИПЛИНЫ**

3.1. Для реализация программы дисциплины предусмотрены следующие специальные помещения: кабинет Информационных технологий в профессиональной деятельности (ауд № 402);

Оснащенный оборудованием:

**Технические средства обучения**:

*Аппаратные средства*

- Персональный компьютер;
- Принтер;
- Проектор;

– Устройства для ввода информации и манипулирования экранными объектами —

*клавиатура и мышь.*

### **Программные средства:**

- Операционная система Microsoft Windows XP.
- Пакет программ Microsoft Office 2010:
	- $-$  текстовый редактор MS Word 2010;
	- электронные таблицы MS Excel 2010;
	- ⎯ СУБД Microsoft ACCESS 2010;
	- ⎯ программа MS Power Point 2010;
	- Microsoft Publisher 2010.
- Антивирусная программа Kaspersky Internet Security.
- Программа для тестирования My Test.

### **3.2 Информационное обеспечение обучения**

3.2.1 Основные источники:

1. Гаврилов, М. В. Информатика и информационные технологии : учебник для среднего профессионального образования / М. В. Гаврилов, В. А. Климов. — 5-е изд., перераб. и доп. — Москва : Издательство Юрайт, 2023. — 355 с. — (Профессиональное образование). — ISBN 978- 5-534-15930-1. — Текст : электронный // Образовательная платформа Юрайт [сайт]. — URL: https://urait.ru/bcode/510331 (дата обращения: 22.05.2023).

Куприянов, Д. В. Информационное обеспечение профессиональной деятельности : учебник и практикум для среднего профессионального образования / Д. В. Куприянов. — Москва : Издательство Юрайт, 2023. — 255 с. — (Профессиональное образование). — ISBN 978-5-534-00973-6. — Текст : электронный // Образовательная платформа Юрайт [сайт]. — URL: https://urait.ru/bcode/512863 (дата обращения: 22.05.2023).

Дополнительные источники:

2. Волк, В. К. Информатика : учебное пособие для среднего профессионального образования / В. К. Волк. — Москва : Издательство Юрайт, 2023. — 207 с. — (Профессиональное образование). — ISBN 978-5-534-15149-7. — Текст : электронный // Образовательная платформа Юрайт [сайт]. — URL: https://urait.ru/bcode/519837 (дата обращения: 22.05.2023).

Горев, А. Э. Информационные технологии в профессиональной деятельности (автомобильный транспорт) : учебник для среднего профессионального образования / А. Э. Горев. — 2-е изд., перераб. и доп. — Москва : Издательство Юрайт, 2023. — 289 с. — (Профессиональное образование). — ISBN 978- 5-534-11019-7. — Текст : электронный // Образовательная платформа Юрайт [сайт]. — URL: https://urait.ru/bcode/513627 (дата обращения: 22.05.2023).

# **4. КОНТРОЛЬ И ОЦЕНКА РЕЗУЛЬТАТОВ ОСВОЕНИЯ ДИСЦИПЛИНЫ**

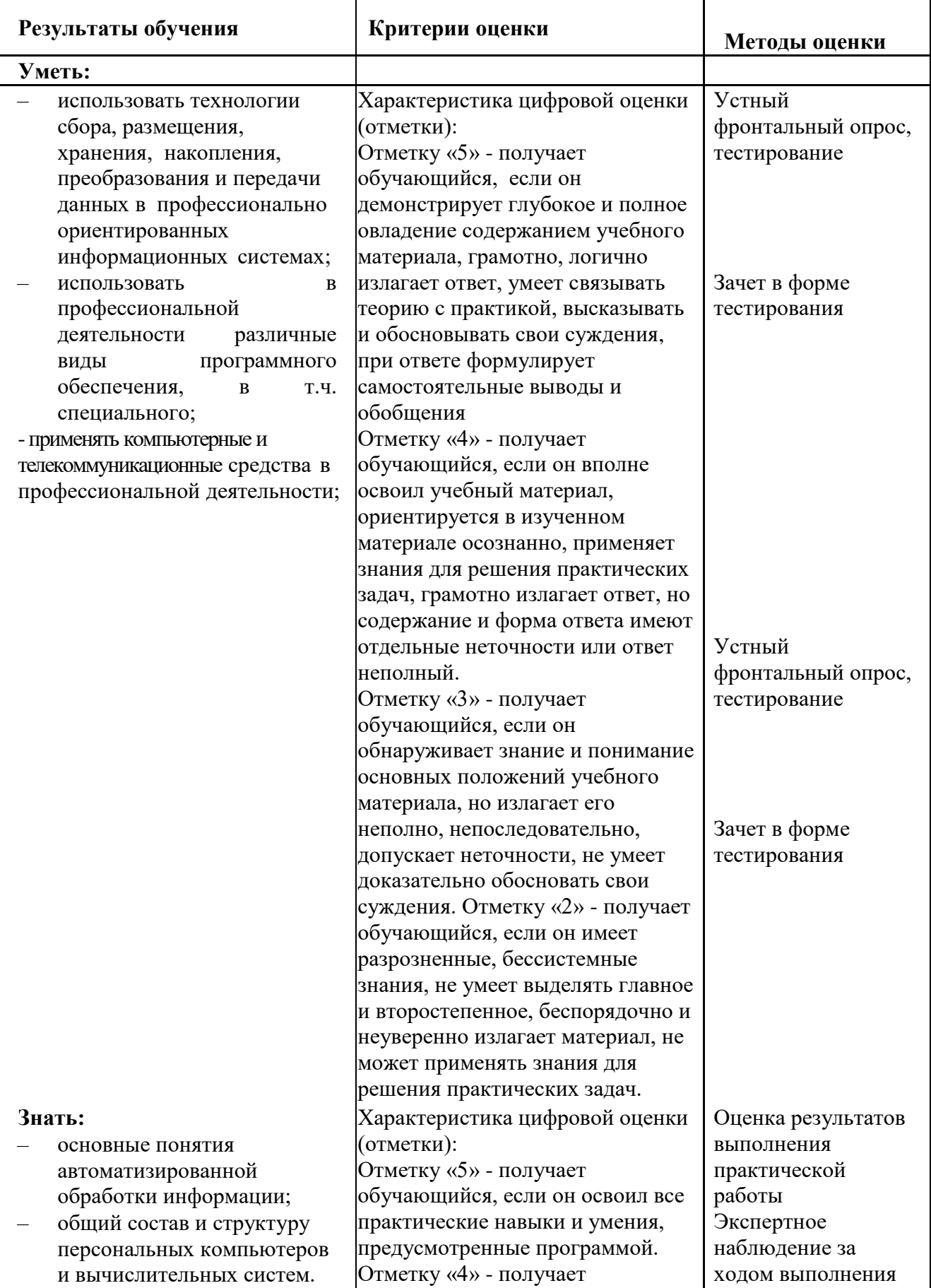

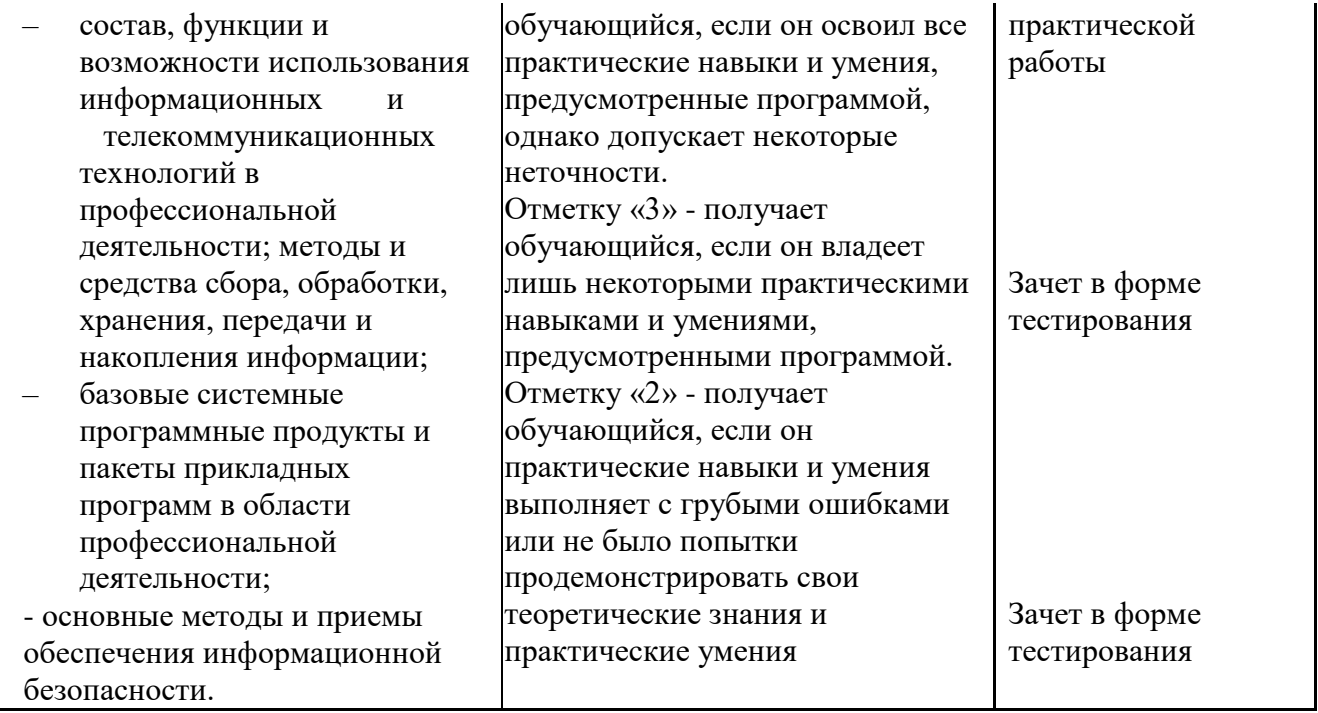